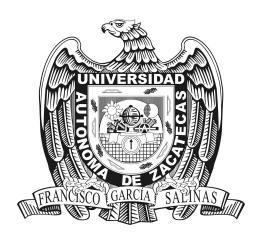

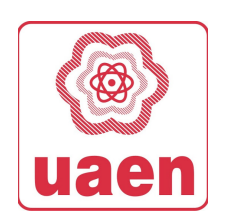

Unidad Académica de Estudios N U C L E A R E S Maestría en Ciencias Nucleares

#### TESIS

## DETERMINACIÓN DE COEFICIENTES EN LA FÓRMULA SEMI EMPÍRICA DE LA MASA PARA ISÓTOPOS RADIACTIVOS

### PRESENTA

Lic. en Mat. Diego Alberto Dávila López

Para obtener el grado de Maestro en Ciencias Nucleares con terminal en Ingenieria Nuclear

Asesores

Dr. José Luis Pinedo Vega (UAEN-UAZ) Dr. Carlos Ríos Martínez (UAEN-UAZ) Dr. Fernando Mireles García (UAEN-UAZ)

Zacatecas, Zac. Agosto 2019

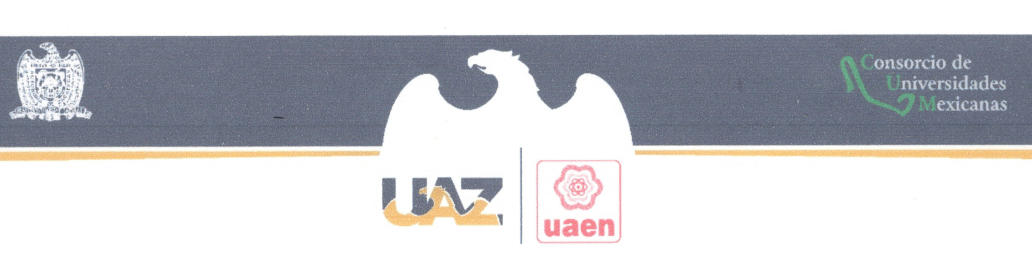

Of. No. 374/19 Zacatecas, Zac., 19 de agosto del 2019

#### Lic. en Mat. Diego Alberto Dávila López

Presente

La Unidad Académica de Estudios Nucleares de la Universidad Autónoma de Zacatecas a través del Programa de Maestría en Ciencias Nucleares, comunica a Usted que la Comisión revisora integrada por:

Dr. José Luis Pinedo Vega

Dr. Carlos Ríos Martínez

Dr. Fernando Míreles García

Dr. Valentín Badillo Almaraz

Dr. Eduardo Manzanares Acuña

Revisó y aprobó el trabajo de tesis "Determinación de coeficientes en la fórmula semi-empírica de la masa para isótopos radiactivos".

Por lo que está usted facultada por esta Unidad Académica para limprimirlo y realizar los trámites necesarios ante la Rectoría de la Universidad Autonoma de Zacarec para la realización de su Examen de Grado.

> Atentamente ſш

Dra. Sonia Azucena Saucedo Anaya

Responsable de Programa UAEN

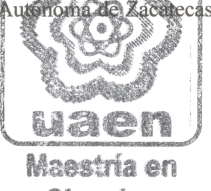

Ciencias Nucleares

UNIVERSIDAD AUTÓNOMA DE ZACATECAS "FRANCISCO GARCÍA SALINAS"

UNIDAD ACADÉMICA DE ESTUDIOS NUCLEARES

Calle Cipres # 10, Fraccionamiento La Peñuela, Col. Centro, Zacatecas, Zac., CP. 98000, Tel. 01(492) 922 70 43, Ext. 102 Correo Electrónico: idavila@uaz.edu.mx

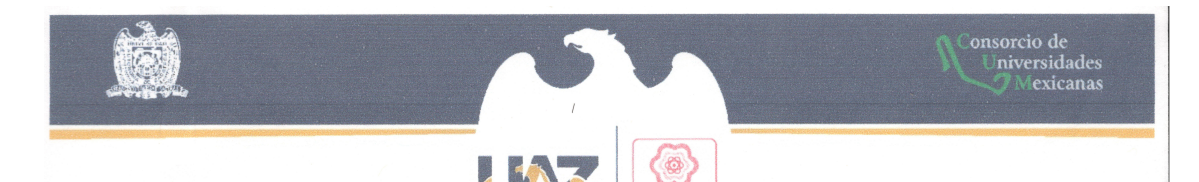

Asunto: Asignación de tema de tesis

L. en M. Diego Alberto Dávila López Alumno MCN Presente

En relación a su comunicado, por medio del cual solicita el tema que deberá desarrollar como su tesis de maestría para obtener el grado de Maestro en Ciencias Nucleares, manifiesto lo siguiente.

Con esta fecha, se reunieron los señores Dr. José Luis Pinedo Vega y Dra. Sonia Azucena Saucedo Anaya, Responsable del Programa de Posgrado de la UAEN y estuvieron acordes en fijar a usted el siguiente

#### **TEMA**

#### "Determinación de coeficientes en la fórmula semi empírica de la masa para isótopos radiactivos"

Lo que comunico a usted para su conocimiento, manifestándole que para la presentación de la TESIS, esta no deberá ser impresa hasta en tanto no envíe siete copias de la misma, para ser revisada por la comisión que se nombra en su oportunidad para su aprobación o en su caso indicarle las correcciones que fueren pertinentes.

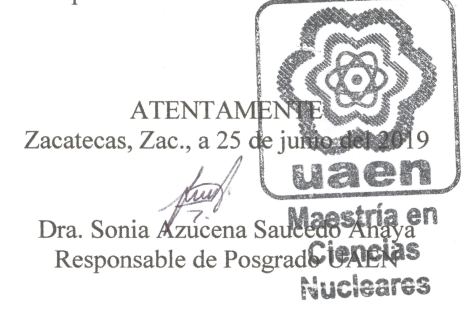

UNIVERSIDAD AUTÓNOMA DE ZACATECAS "FRANCISCO GARCÍA SALINAS"

UNIDAD ACADÉMICA DE ESTUDIOS NUCLEARES Calle Cipres # 10, Fraccionamiento La Peñuela, Col. Centro, Zacatecas, Zac., CP. 98000, Tel. 01(492) 922 70 43, Ext. 102 Correo Electrónico: idavila@uaz.edu.mx

Determinación de coeficientes en la fórmula semi empírica de la masa para isótopos radiactivos

Aprobado por el jurado:

——————————————– ———————————————-

——————————————– ———————————————-

 $\overline{\phantom{a}}$  , and the contribution of  $\overline{\phantom{a}}$  , and  $\overline{\phantom{a}}$  , and  $\overline{\phantom{a}}$  , and  $\overline{\phantom{a}}$  , and  $\overline{\phantom{a}}$  , and  $\overline{\phantom{a}}$  , and  $\overline{\phantom{a}}$  , and  $\overline{\phantom{a}}$  , and  $\overline{\phantom{a}}$  , and  $\overline{\phantom{a}}$  , and  $\over$ 

Dr. José Luis Pinedo Vega Dr. Carlos Ríos Martínez

Dr. Fernando Mireles García Dra. Consuelo Letechipia de León

——————————————-

——————————————-

Dr. Valentín Badillo Almaraz Dr. Eduardo Manzanares Acuña

## Dedicatoria

<span id="page-4-0"></span>A Cecilia Hernández Flores por su motivación a estudiar un posgrado, su apoyo y consejos en estos dos últimos años.

A mis padres por ser un ejemplo de superación, por todo lo que han sacrificado para que yo saliera adelante.

A mis hermanos Andrés, Víctor y en especial a Alberto que me ayudaron mucho en mi vida.

Gracias

## Agradecimientos

<span id="page-5-0"></span>Al Consejo Nacional de Ciencia y Tecnología CONACYT por haberme otorgado la beca nacional con la cual pude estudiar este posgrado, a la Universidad Autónoma de Zacatecas por todo lo que he podido crecer personalmente, a la Unidad Académica de Estudios Nucleares, en especial a mi asesor de Tesis el Dr. José Luis Pinedo Vega por haber confiado en mí, además al Dr. Héctor Rene Vega Carrilo y la Dra. Consuelo Letechipia de León, por todos sus aportaciones y consejos para mi trabajo de tesis con los cuales no podría haber terminado. A todos mis profesores a lo largo de mi trayectoria académica que fueron una inspiración para mi. A mis compañeros porque fuimos un grupo muy unido, además a mis amigos que apesar de todo aún seguimos con esta amistad. Y en especial a familia por estar siempre conmigo, por todo su apoyo sin el cual no podría haber llegado hasta aquí.

### Resumen

<span id="page-6-0"></span>En 1935 Weizsäcker desarrolló la fórmula semi empírica de la masa (FSEM), la FSEM juega un papel importante en el desarrollo de la física nuclear e involucra cinco tipos de energía donde se han realizado modificaciones a estas a lo largo de los años sin embargo, la estructura de la fórmula no ha sufrido cambios significativos hasta fecha. La literatura reporta los cálculos de los coeficientes con los trabajos de Feenberg en 1947, Green en 1954, Fermi en 1945, entre otros. Aunque los coeficientes reportan errores pequeños para algunos isótopos, en general los errores son significativamente grandes, de tal manera que con base en esto, el objetivo del presente trabajo fue calcular en forma simultánea conjuntos de coeficientes para la FSEM, usando dicha ecuación para la energía de enlace en isótopos radiactivos, tratando de reducir el error entre las masas teóricas y las masas experimentales, tomando en consideración (energía de enlace, número másico y número atómico) para isótopos radiactivos. Para el cálculo de lo anterior se empleó el software Mathematica ® de Wolfram. Se resolvieron sistemas de ecuaciones, los conjuntos de soluciones obtenidos nos proporcionan 4 de los 5 coeficientes utilizados en la FSEM.

Palabras Clave: masa nuclear, fórmula semi empírica de la masa, gota líquida.

### Abstract

<span id="page-7-0"></span>In 1935 Weizsäcker developed the semi empirical mass formula (SEMF), the SEMF plays an important role in the development of nuclear physics and involves five types of energy where modifications have been made to these over the years, however, the structure of the formula has not undergone significant changes to date. The literature reports the calculations of the coefficients with the works of Feenberg in 1947, Green in 1954, Fermi in 1945, among others. Although the coefficients report small errors for some isotopes, in general the errors are significantly large; therefore, the objective of the present work was to simultaneously calculate sets of coefficients for the SEMF, using this equation for energy of binding in radioactive isotopes, trying to reduce the error between the theoretical masses the experimental masses, taking into consideration the binding energy, the mass number and the atomic number of the radioactive isotopes. To calculate the above, Wolfram's Mathematica  $\mathbb R$  software was used. Systems of equations were solved, the sets of solutions obtained provide us with 4 of the 5 coefficients used in the SEMF.

Keywords: nuclear mass, semi empirical mass formula, liquid drop

# $\acute{1}$ ndice general

<span id="page-8-0"></span>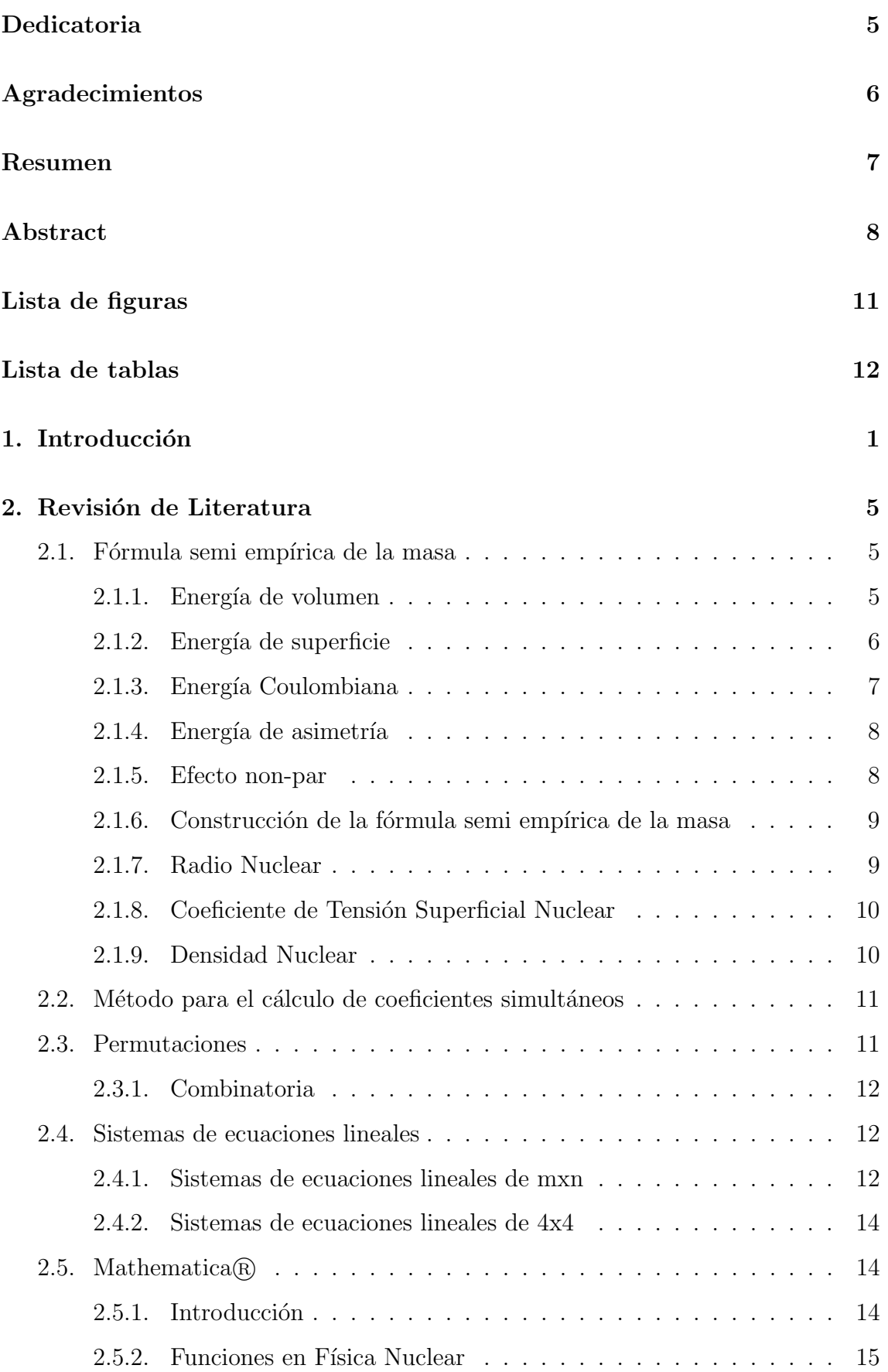

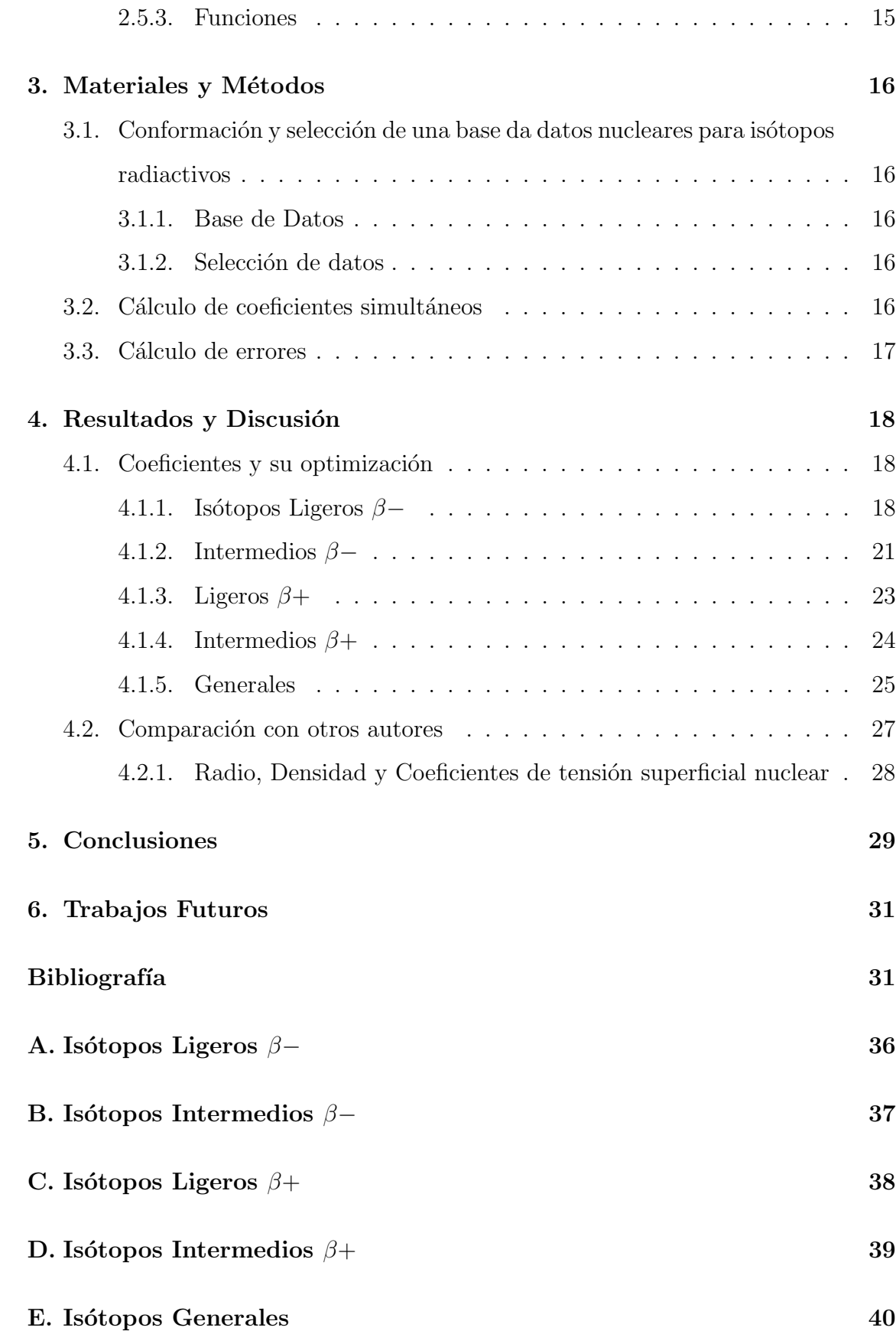

# $\rm{Índice}$ de figuras

<span id="page-10-0"></span>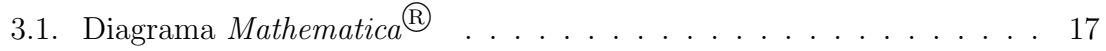

# $\rm{Índice}$ de tablas

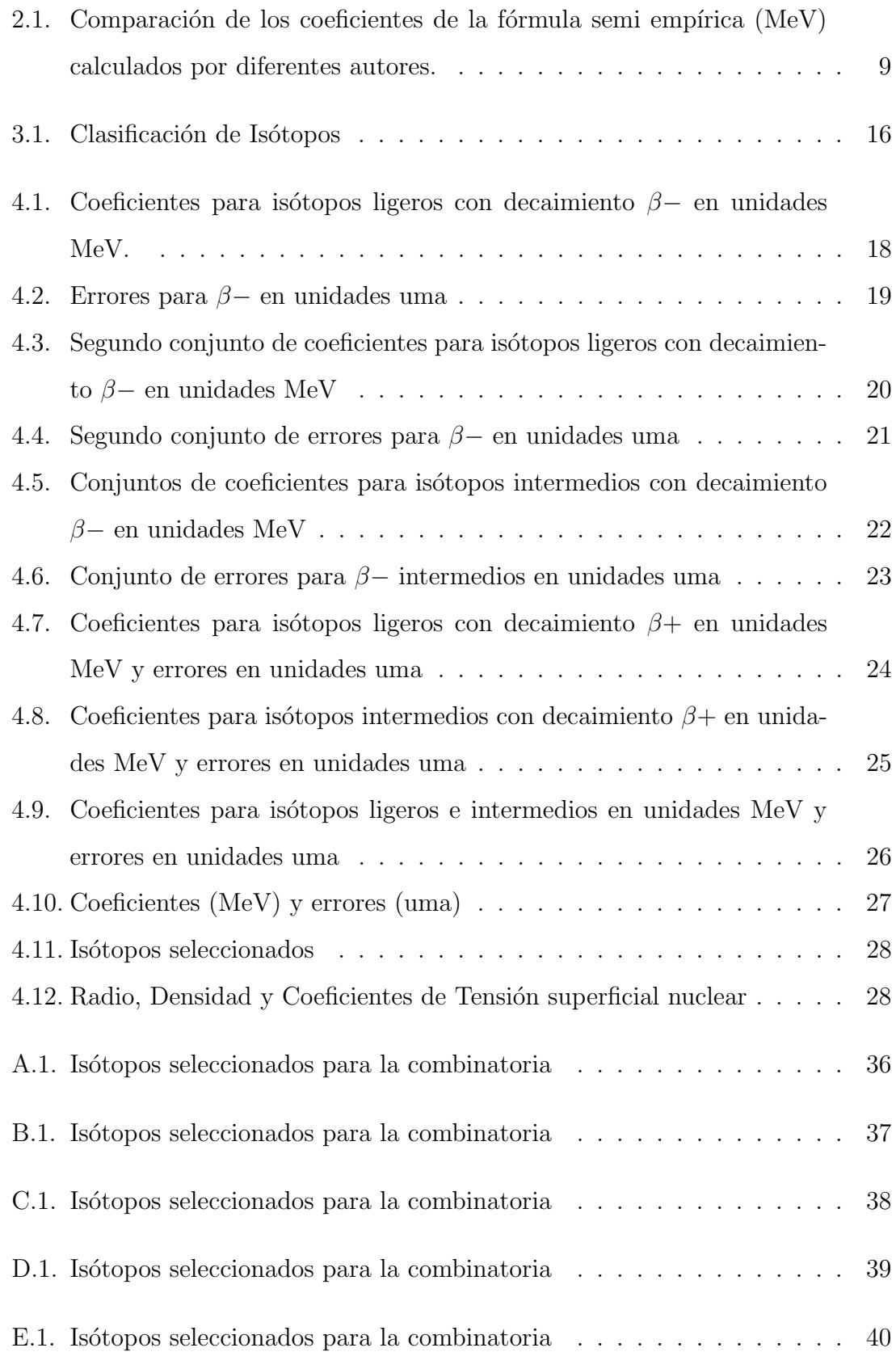

## Introducción

<span id="page-12-0"></span>Para la descripción de la estructura nuclear y sus diversas propiedades existen varios modelos que tratan de dar una interpretación a la estructura de los núcleos atómicos, aún siendo imposible encontrar una teoría que explique todas las propiedades conocidas de éstos, sin embargo, proporcionan una descripción satisfactoria para algunas de las características y propiedades de la estructura nuclear  $[1]$ . Uno de los modelos mencionados es el Modelo de la Gota Líquida (LDM) propuesto por George Gamow en 1928  $[2]$ , que históricamente fue el primero que describió propiedades nucleares y desarrollado por Niels Bohr y John Archibald Wheeler [\[3\]](#page-43-2), dicho modelo fue utilizado en 1935 por Weizsäcker quien desarrolla la fórmula semi empírica de la masa, la cual se define a continuación:

$$
M_A(A, z) = M_0 - a_v A + a_s A^{2/3} + a_c z^2 A^{-1/3} + a_a \frac{(A - 2z)^2}{A} \pm \delta(A, z)
$$
 (1.1)

de la cual  $M_0$  es la masa de los constituyentes,  $a_v A$  representa la energía de volumen, y los términos subsiguientes son energía superficial, energía coulombiana, energía de asimetría y correcciones de paridad [\[4\]](#page-43-3), la cual es basada en LDM, desde entonces ha sido empleada por varios autores  $\left[3, 5\right]$  $\left[3, 5\right]$  $\left[3, 5\right]$ . La fórmula intenta reproducir la tendencia general de las masas nucleares asumiendo una densidad uniforme en todo el n´ucleo para calcular las diversas contribuciones a la energía de enlace [\[6,](#page-43-5) [7\]](#page-44-0).

La FSEM proporciona una parametrización simple de la energía de enlace para todos los núcleos conocidos [\[8\]](#page-44-1); es decir, es posible determinar los coeficientes, si se despeja de la FSEM la energa de enlace por nucleón [\[9\]](#page-44-2)

$$
\frac{B}{A} = a_v - a_s A^{1/3} - a_a \frac{(A - 2Z)^2}{A^2} - a_C \frac{Z^2}{A^{1/3}} \pm \delta(A, Z) \tag{1.2}
$$

La FSEM juega un papel importante en el desarrollo de la física nuclear e involucra cinco tipos de energ´ıa anteriormente descritos; aunque se han sugerido modificaciones sobre la adición de diferentes términos y condiciones a lo largo de los años, la estructura de la fórmula no ha sufrido cambios significativos hasta la fecha  $[2, 10]$  $[2, 10]$ . La literatura reporta los cálculos de los coeficientes con los trabajos de Feenberg en 1947 y Green en 1954 que establecen datos relevantes sobre las diferencias de energías para los núcleos espejo [\[5\]](#page-43-4). Podemos encontrar información complementaria que determinan valores teóricos reportados en 1945 por Fermi, 1949 por Friendlander y Kennedy, 1955 por Evans y recientemente, en 2016, por Ankita y Pinedo, entre otros [\[2,](#page-43-1)[3\]](#page-43-2). Aunque los coeficientes obtenidos son similares, no hay m´etodo estandarizado para el cálculo de estos coeficientes, ya que para los grupos de coeficientes, los valores de las masas teóricas y experimentales todavía presentan errores signifi-cativos [\[3\]](#page-43-2). Adémas Ayres define intervalos para cada coeficiente si se fija el tercer coeficiente entre 0.58 a 0.71 MeV, los demás coeficientes se encuentran:  $a_v$  entre 13.9 a 15.8 MeV,  $a_s$  de 13.1 a 17.8 MeV y  $a_a$  de 19 a 23.7 MeV, lo cual nos proporciona una base para la búsqueda de los coeficientes [\[11\]](#page-44-4).

#### Pregunta científica

¿Existe un conjunto de coeficientes adecuado, para la fórmula semi empírica de la masa, que permita reducir el error en el cálculo teórico de las masas isotópicas respecto a las masas experimentales?

#### Hipótesis

Existe un conjunto de coeficientes adecuado, para la fórmula semi empírica de la masa, que permita reducir el error en el cálculo teórico de las masas isotópicas respecto a las masas experimentales

#### Objetivo general

El objetivo del presente trabajo fue determinar 4 de los 5 coeficientes de la FSEM mediante la solución simultánea de conjuntos de coeficientes para la FSEM, tratando de reducir el error entre las masas teóricas y las masas experimentales. Por lo anterior, se resolvieron sistemas de ecuaciones de 4x4, obteniendo conjuntos de coeficientes, utilizando  $\mathit{Mathematica}^{\textcircled{R}}$  [\[12\]](#page-44-5) se realizaron los cálculos de diversos grupos de coeficientes correspondientes, en isótopos de ciertas características ejemplos: isótopos que decaen por emisión beta y positrones.

#### Objetivos específicos

- 1. Conformar y seleccionar una base de datos nucleares para isótopos radiactivos.
- 2. Calcular ecuaciones en base a la fórmula semi empírica
- 3. Resolver sistemas de ecuaciones obtenidos para cada isótopo radiactivo.
- 4. Determinar las masas teóricas de los isótopos radiactivos de interés.
- 5. Comparar las masas teóricas con las experimentales de los isótopos radiactivos de interés.
- 6. Determinar los sistemas de ecuaciones que optimicen los coeficientes.
- 7. Comparar los coeficientes obtenidos con otros autores.

### Revisión de Literatura

#### <span id="page-16-1"></span><span id="page-16-0"></span>2.1. Fórmula semi empírica de la masa

La fórmula semi empírica de la masa (SEMF), se basa en las aproximaciones de diferentes propiedades del núcleo atómico en términos de neutrones y protones [\[3\]](#page-43-2). Weizsäcker quién ha propuesto el método semi empírico para calcular las energías nucleares, el cual conlleva coeficientes arbitrarios, los cuales son calculados en base a datos experimentales [\[13\]](#page-44-6).

Conocemos que la masa atómica M de cualquier átomo, cuyo núcleo solo contiene Z protones y N neutrones se define como:

$$
M(A, Z) = ZM_H + NM_n - B \tag{2.1}
$$

donde  $M_h$  es la masa del hidrógeno,  $M_n$  es la masa del neutrón y B es la energía de enlace, adem´as, el Modelo de la Gota L´ıquida (LDM), permite realizar un desglose de B en una serie de términos correctivos, los cuales representan algunas características generales del núcleo [\[14\]](#page-45-0).

<span id="page-16-5"></span>
$$
B = E_v - E_s - E_C - E_a - \delta(A, Z)
$$
\n(2.2)

Entonces:

<span id="page-16-4"></span>
$$
M(A, Z) = M_0 - E_v - E_s - E_C - E_a - \delta(A, Z)
$$
\n(2.3)

Los primeros tres términos son explicados por la mecánica clásica, los cuales son: energía de volumen, energía de superficie y energía coulombiana, los dos últimos debido a la mecánica cuántica, energía debido a la asimetría y efecto non-par  $[2]$ . Cada uno de los términos tiene su aproximación en función del número atómico y el número másico [\[3\]](#page-43-2).

#### <span id="page-16-2"></span>2.1.1. Energía de volumen

La energía de volumen es el término con más aportación para B, el cual considera que todos los nucleones están en contacto, ya que debe ser proporcional al volumen nuclear es decir

<span id="page-16-3"></span>
$$
E_v = k_v V \tag{2.4}
$$

donde  $k_v$  es constante proporcional, en la ecuación se acompañará el término con un signo negativo ya que debe ser equivalente a la energía necesaria para mantener los núcleos unidos, y deberá ser restada a la masa de los constituyentes.

Para V es decir el volumen nuclear debe ser proporcional al número de nucleones es decir el número atómico  $(A)$  entonces:

<span id="page-17-2"></span>
$$
V = k_A A \tag{2.5}
$$

y sustituyendo el [2.4](#page-16-3)

$$
E_v = k_v k_A A = a_v A
$$
  

$$
E_v = a_v A
$$
 (2.6)

<span id="page-17-0"></span>donde  $a_v$  es una constante de proporcionalidad desconocida,  $a_v = k_v k_A$ .

#### 2.1.2. Energía de superficie

La energía de enlace nuclear se reducirá para núcleos pequeños según Wick, debido a la existencia de una superficie del n´ucleo [\[13\]](#page-44-6). En las suposiciones del modelo de la gota líquida, considera que si los núcleos atómicos fueran similares a una gota esférica, deberá existir una tensión superficial como en la gota esférica, es decir, en el interior las moléculas son atraídas por moléculas vecinas, por otra parte en la superficie son atraídas por moléculas en el interior de la gota [\[3\]](#page-43-2). En promedio, las partículas de la superficie interactúan solamente con la mitad de las partículas en el interior del núcleo, la cual tiene similitud con la tensión superficial de los líquidos [\[13\]](#page-44-6). Entonces la energía de superficie es una correción al primer término ya que no todos los nucleones están en contacto, por ejemplo, los nucleones en la superficie o cerca de ella, ya que estos nucleones tienen menos interacciones que los nucleones en el centro [\[2,](#page-43-1) [14\]](#page-45-0).

La energía de superficie  $\gamma$  es definida en relación entre la energía requerida para incrementar la superficie del líquido,  $E_s$ , y el incremetento en la área superficial del líquido dS, es decir:

<span id="page-17-1"></span>
$$
\gamma = \frac{E_s}{S} \tag{2.7}
$$

Además que si se considera un cuerpo geométrico esférico el volumen está definido como:

$$
V = \frac{4}{3}\pi R^3
$$

Para este volumen, la correspondiente área superficial es

$$
S = 4\pi R^2
$$

y por la definición de energía de superficie de la ecuación [2.7](#page-17-1)

<span id="page-18-1"></span>
$$
E_s = \gamma S \tag{2.8}
$$

Sustituyendo la ecuación anterior de área superficial, la energía de superficie en el núcleo atómico es:

$$
E_s = 4\pi \gamma R^2
$$

Por la defnición anterior de volumen nuclear, ecuación [2.5](#page-17-2) e igualando al volumen esférico, es decir: 4

$$
k_A A = \frac{4}{3}\pi R^3
$$

$$
R = \left(\frac{3}{4\pi}k_A A\right)^{\frac{1}{3}}
$$

y regresando a la ecuación [2.8](#page-18-1)

$$
E_s = \left(\frac{3}{4\pi}k_A A\right)^{\frac{2}{3}} (4\pi\gamma)
$$

$$
E_s = (3k_A)^{\frac{2}{3}} (4\pi)^{\frac{1}{3}} \gamma A^{\frac{2}{3}}
$$

Entonces:

$$
E_s = a_s A^{\frac{2}{3}} \tag{2.9}
$$

<span id="page-18-0"></span>donde  $a_s = (3k_A)^{\frac{2}{3}} (4\pi)^{\frac{1}{3}} \gamma$ 

#### 2.1.3. Energía Coulombiana

La energía coulombiana se debe a la repulsión electrostática entre los protones del núcleo. Su deducción es más comunmente encontrada en la literatura como:

$$
E_c = \frac{3}{5} \left(\frac{1}{4\pi\epsilon_0}\right) \frac{z^2 e^2}{R}
$$

la cual suele expresarse como:

$$
E_c = a_c \frac{z^2}{A^{1/3}}
$$
 (2.10)

con

$$
a_c = \frac{3}{5} \frac{1}{4\pi\epsilon_0} e^2 \left(\frac{4\pi}{3k_A}\right)^{1/3}
$$

#### <span id="page-19-0"></span>2.1.4. Energía de asimetría

Este efecto de asimetría es explicado mediante la mecánica cuántica, ya que los dos términos anteriores fueron explicados por la clásica. Para isótopos que tienen números pares apareados de n y z, es decir,  $A = 2z$  presentan mayor estabilidad ya que tienen mayor energía del enlace. Para este término de la energía de asimetría dependerá solo el exceso de neutrones  $|n - z|$ , es decir presentan un déficit en la energía de enlace, la fracción del volumen afectado es  $\frac{|n-z|}{A}$  y el déficit total es porpocional al producto de estos:

$$
E_a = -a_a |n-z| \frac{|n-z|}{A}
$$
  

$$
E = -a_a \frac{(A-2z)^2}{A}
$$
 (2.11)

#### <span id="page-19-1"></span>2.1.5. Efecto non-par

<span id="page-19-2"></span>El efecto non-par en un núcleo, es la última aportación de la energía de enlace dado por las correlaciones de apareamiento de neutrones y protones [\[3,](#page-43-2) [15\]](#page-45-1). Es decir, si el n´umero de neutrones y protones es par o impar, ya que se ha relacionado con la estabilidad de los núcleos. Para los núcleos más estables se conoce que el número de protones y neutrones tienen que ser par, por lo que el número atómico será par, así mismo para núcleos menos estables la cantidad de neutrones y protones tiene que ser ambos impares. En la literatura se encuentra como  $\pm \delta(A, z)$ , la mayoría de los autores reporta la aproximación de este coeficiente igual a  $33,5A^{-\frac{3}{4}}$  para tres casos diferentes en base al número másico y atómico, para A impar se tiene  $\pm \delta(A, z) = 0$ y para A par se tendrá un factor negativo si z es impar o positivo si z es par  $[3]$ .

#### 2.1.6. Construcción de la fórmula semi empírica de la masa

Para obtener la fórmula semi empírica de la masa, Evans utiliza las ecuaciones obtenidas para cada energía y las sustituye en la ecuación [2.3](#page-16-4) para obtener:

<span id="page-20-2"></span>
$$
M_A(A, z) = M_0 - a_v A + a_s A^{2/3} + a_c z^2 A^{-1/3} + a_a \frac{(A - 2z)^2}{A} \pm \delta(A, z)
$$
 (2.12)

Evans resume en la Tabla [2.1](#page-20-1) varios coeficientes obtenidos por diferentes autores, aunque algunos coeficientes son similares, otros presentan diferencias significativas ya que la metodología de cálculo es diferente en cada conjunto de coeficiente.

Tabla 2.1: Comparación de los coeficientes de la fórmula semi empírica (MeV) calculados por diferentes autores.

<span id="page-20-1"></span>

| Autores                                     |              |           | Coeficients     |                |          |
|---------------------------------------------|--------------|-----------|-----------------|----------------|----------|
|                                             | $a_v$        | $a_s$     | $a_c$           | $a_a$          | $\delta$ |
| Bethe and Bacher (1936)                     | 13.86        | 13.2      | 0.58            | 19.5           |          |
| Feenberg $(1939)$                           |              | 13.3      | 0.62            |                |          |
| Bohr $&$ Wheeler (1939)                     |              | 14.0      | 0.59            |                |          |
| Flugge $(1942)$                             | 14.66        | 15.4      | 0.602           | 20.5           |          |
| Fermi $(1945)$                              | 14.0         | 13.0      | 0.583           | 19.3           | 33.5A3/4 |
| Metropolis & Reitweisner $(1950)$           | 14.0         | 13.0      | 0.583           | 19.3           | 33.5A3/4 |
| Feenberg $(1947)$                           | 14.1         | 13.1      | 0.585           | 18.1           | 33.5A3/4 |
| Fowler $(1947)$                             | 15.3         | 16.7      | 0.69            | 22.6           |          |
| Friedlander & Kennedy (1949)                | 14.1         | 13.1      | 0.585           | 18.1           | 132/A    |
| Rosenfeld (1949)                            | 14.66        | 15.4      | 0.602           | 20.54          |          |
| Canadian National Research(1945)            | 14.05        | 14.0      | 0.61            | 19.6           |          |
| Green (1954)                                | 15.75        | 17.8      | 0.71            | 23.7           |          |
| Evans $(1955)$                              | $14.1 + -02$ | $13 + -1$ | $0.595 + -0.02$ | $19.0 + -0.09$ |          |
| Fuente: Datos tomados de The Atomic Nucleus |              |           |                 |                |          |

#### <span id="page-20-0"></span>2.1.7. Radio Nuclear

Ya calculados los coeficientes, se puede regresar en las fórmulas y calcular el radio nuclear, retomando la ecuación [2.5,](#page-17-2) y dado que se considera el núcleo esférico se podría igualar al volumen esférico.

$$
k_A A = \frac{4}{3} \pi R^3
$$

As´ı

$$
R = \left(\frac{3k_A A}{4\pi}\right)^{1/3} \tag{2.13}
$$

donde  $k_A$  es una variable desconocida, la cual la podemos calcular apartir del coeficiente  $a_c$  despejandolo, se calcula  $k_A$  y se sustuye para el cálculo del R.

<span id="page-21-2"></span>
$$
k_A = \frac{4\pi}{3} \left(\frac{3}{5a_c} \left(\frac{1}{4\pi\epsilon_0}\right) e^2\right)^3\tag{2.14}
$$

<span id="page-21-0"></span>donde:  $e_0 = 8,8541510^{-12} \frac{C^2}{Nm}$ ,  $e = 1,60217656535x10^{-19}C$ 

#### 2.1.8. Coeficiente de Tensión Superficial Nuclear

Ahora tomemos el coeficiente de energía superficial  $a_s$ , el cual contiene el coeficiente de tensíon superficial  $\gamma$ , despejamos y el cual obtenemos que

$$
\gamma = \frac{a_s}{(3k_A)^{2/3}(4\pi)^{1/3}}\tag{2.15}
$$

<span id="page-21-1"></span>Y calculamos  $k_A$  como [2.14.](#page-21-2)

#### 2.1.9. Densidad Nuclear

Se encuentra en la literatura que la densidad nuclear puede definirse como:

$$
\rho=\frac{M}{V}
$$

se considera un vólumen esférico,

$$
\rho=\frac{M}{\frac{4}{3}\pi R^3}
$$

donde:  $M$  es unidad de masa atómica y R en este caso es el radio unitario.

#### <span id="page-22-0"></span>2.2. Método para el cálculo de coeficientes simultáneos

La fórmula semi empírica de la masa está dada por:

$$
M(A, Z) = M_0 - a_v A + a_S A^{2/3} + a_c \frac{Z^2}{A^{1/3}} + a_a \frac{(A - 2Z)^2}{A} \pm \delta(A, Z)
$$

Cuyas variables fueron anteriormente descritas, y sabemos:

$$
M(A, Z) = M_0 - \frac{B_N(A, Z)}{A}
$$

Igualando las ecuaciones anteriores y simplificando, obtenemos la ecuación [2.2:](#page-16-5)

$$
\frac{B_N(A,Z)}{A} = a_v - a_S A^{-1/3} - a_c \frac{Z^2}{A^{4/3}} - a_a \frac{(A-2Z)^2}{A^2} \pm \delta(A,Z)
$$

Además, sabemos que  $\delta(A, Z)$  depende de A y Z (pares o nones). Se puede observar que la ecuación obtenida solo depende de la energía de enlace  $(B_N(A, Z))$ , número atómico  $(Z)$  y número másico  $(A)$ , así para cada isótopo se puede obtener una ecua-ción diferente, asumiendo la energía de enlace de datos experimentales [\[9\]](#page-44-2). Entonces al calcular la ecuación para diferentes isótopos se obtiene un listado de ecuaciones de 4 variables.

$$
\frac{B_N(A_1, Z_1)}{A_1} = a_v - a_S A_1^{-1/3} - a_c \frac{Z_1^2}{A_1^{4/3}} - a_a \frac{(A_1 - 2Z_1)^2}{A_1^2} \pm \delta(A_1, Z_1)
$$
  
...  

$$
\frac{B_N(A_n, Z_n)}{A_n} = a_v - a_S A_n^{-1/3} - a_c \frac{Z_n^2}{A_n^{4/3}} - a_a \frac{(A_n - 2Z_n)^2}{A_n^2} \pm \delta(A_n, Z_n)
$$

De las cuales se pueden calcular los coeficientes, resolviendo sistemas de ecuaciones de 4x4, en las combinatorias del listado anterior [\[3\]](#page-43-2).

#### <span id="page-22-1"></span>2.3. Permutaciones

En el lenguaje cotidiano y en el lenguaje matem´atico, permutar significa cambiar el orden. Entonces

#### Definición

Dada una colección de n elementos distintos, cualquier disposición de estos objetos se denomina permutación de la colección. Las permutaciones pueden tener diferentes longitudes, para poder obtener el número de permutaciones totales para una longitud determinada, se conoce el siguiente teorema [\[16,](#page-45-2) [17\]](#page-45-3).

#### Teorema

Para un conjunto de *n* elementos distintos  $a_1, a_2, \ldots, a_n$  y r un entero  $1 \leq r \leq n$  el número de permutaciones de tamaño  $r$  para los  $n$  objetos es:

$$
P(n,r) = \frac{n!}{(n-r)!}
$$

#### <span id="page-23-0"></span>2.3.1. Combinatoria

#### Definición

Una combinación se define como un conjunto de objetos que no presentan un orden específico, es decir, al contrario de la permutaciones, no interesa el orden de los elementos.

Al igual que en las permutaciones, las combinaciones pueden tener diferentes longitudes, de igual manera para obtener el número de combinaciones totales para una longitud determinada será dada por el siguiente teorema [\[16,](#page-45-2) [17\]](#page-45-3).

#### Teorema

Si partimos de un conjunto de  $n$  elementos, el número de combinaciones de tamaño r, que se denota como  $C(n,r)$ , donde  $1 \leq r \leq n$ 

$$
C(n,r) = \frac{n!}{r!(n-r)!} = \frac{P(n,r)}{r!}
$$
\n(2.16)

#### <span id="page-23-2"></span><span id="page-23-1"></span>2.4. Sistemas de ecuaciones lineales

#### 2.4.1. Sistemas de ecuaciones lineales de mxn

Un sistema de ecuaciones como:

$$
a_{11}x_1 + a_{12}x_2 + \ldots + a_{1n}x_n = b_1
$$
  

$$
a_{21}x_1 + a_{22}x_2 + \ldots + a_{2n}x_n = b_2
$$
  

$$
\vdots
$$

 $a_{m1}x_1 + a_{m2}x_2 \ldots + a_{mn}x_n = b_m$ 

Donde  $a_{ij}$  y  $b_i$   $(1 \le i \le m, 1 \le j \le n)$  son elementos de un campo F (reales, enteros, entre otros) y  $x_1, x_2, x_3, \ldots, x_n$  son variables del sistema, de igual manera toman valores en el campo  $F$ , se llama sistema de  $m$  ecuaciones lineales con  $n$  incógnitas sobre el campo  $F$  [\[18\]](#page-45-4).

Además la matriz de coeficientes asociado al sistema de ecuaciones de mxn se define como:

$$
A = \begin{pmatrix} a_{11} & a_{12} & \cdots & a_{1n} \\ a_{21} & a_{22} & \cdots & a_{2n} \\ \vdots & \vdots & \ddots & \vdots \\ a_{m1} & a_{m2} & \cdots & a_{mn} \end{pmatrix}
$$

El sistema de ecuaciones se puede reescribir en forma matricial, haciendo

$$
X = \begin{pmatrix} x_1 \\ x_2 \\ \vdots \\ x_n \end{pmatrix}
$$

Y

$$
B = \left(\begin{array}{c} b_1 \\ b_2 \\ \vdots \\ b_n \end{array}\right)
$$

Entonces la ecuación matricial es:

$$
AX = B
$$

#### Definición

<span id="page-24-0"></span>Una solución al sistema  $AX = B$  será un vector  $s \in F^n$  tal que  $As = B$ , es decir, que al sustituir el vector s cumpla la igualdad. Y además el conjunto de todas las soluciones del sistema se llama conjunto solución del sistema [\[19\]](#page-45-5).

$$
s = \begin{pmatrix} s_1 \\ s_2 \\ \vdots \\ s_n \end{pmatrix}
$$

#### 2.4.2. Sistemas de ecuaciones lineales de 4x4

Un caso particular de un sistema de ecuaciones no homogéneo de mxn está dado cuando  $m = n = 4$  es decir:

$$
a_1x_1 + a_2x_2 + a_3x_3 + a_4x_4 = C_1
$$
  
\n
$$
b_1x_1 + b_2x_2 + b_3x_3 + b_4x_4 = C_2
$$
  
\n
$$
d_1x_1 + d_2x_2 + d_3x_3 + d_4x_4 = C_3
$$
  
\n
$$
e_1x_1 + e_2x_2 + e_3x_3 + e_4x_4 = C_4
$$

Donde:

- $a_i, b_i, c_i, d_i, e_i$  para  $i = 1, 2...4$  son constantes conocidas
- $x_i$  para  $i = 1, 2...4$  son las variables del sistema

El conjunto de soluciones al sistema serán aquellos valores de las variables  $x_i$  que sustituyéndolos en las ecuaciones nos resulta la igualdad simultáneamente [\[18\]](#page-45-4).

#### <span id="page-25-1"></span><span id="page-25-0"></span>2.5. Mathematica <sup>R</sup>

#### 2.5.1. Introducción

<span id="page-25-2"></span>Uno de los sistemas computacionales simbólicos es Mathematica  $\mathbb R$  el cual fue lanzado en 1998. Es una exitosa plataforma computacional, es ampliamente utilizada en varios campos científicos como matemática, ingeniería, física, diseño, estadística y geografía [\[20\]](#page-45-6). Proporciona acceso a algoritmos numéricos y simbólicos, herramientas gráficas, ya sean visuales, textuales, interactivos; hacer análisis o resolver objetos matemáticos, crear aplicaciones, programas, sitios web, entre otros  $[12, 20]$  $[12, 20]$ .

#### 2.5.2. Funciones en Física Nuclear

En Mathematica (R) podemos encontrar funciones como IsotopeData y ParticleData aplicadas a la física nuclear, las cuales nos proporcionan diferentes propiedades acerca de los todos los isótopos y las partículas elementales  $[20, 21]$  $[20, 21]$ .

#### <span id="page-26-0"></span>2.5.3. Funciones

Mathematica  $\circledR$  cuenta con funciones para distintas tareas, los cuales pueden ser utilizados a conveniencia para un fin determinado, o ser base para la elaboración de funciones más complejas [\[12\]](#page-44-5). Algunos ejemplos son:

 $\blacksquare$  Solve  $\lbrack exp, vars \rbrack$ 

Intenta resolver el sistema exp de ecuaciones o desigualdades para las variables vars.

**Permutations**[ $list, n$ ]

Da todas las permutaciones de *lista* que contienen como máximo  $n$  elementos.

### <span id="page-27-2"></span><span id="page-27-1"></span><span id="page-27-0"></span>3.1. Conformación y selección de una base da datos nucleares para isótopos radiactivos

#### 3.1.1. Base de Datos

Se utilizó la base de datos de isótopos de "IAEA" conocida como LiveChart of Nu-clides [\[22\]](#page-46-0), en la cual se obtuvieron diferentes datos nucleares de isótopos radiactivos (número másico, número atómico, energía de enlace, entre otros) los cuales se capturaron en Excel.

#### <span id="page-27-3"></span>3.1.2. Selección de datos

Se realizó una clasificación de los isótopos radiactivos por decaimiento ( $\beta$ , positrones) y estos a la vez en ligeros e intermedios, entonces se realizarán combinatorias a partir de esto, en la Tabla [3.1](#page-27-5) se muestra como se trabaja la base de datos.

<span id="page-27-5"></span>Tabla 3.1: Clasificación de Isótopos

| <b>Decaimiento</b>                                         |                  |  |  |  |  |  |
|------------------------------------------------------------|------------------|--|--|--|--|--|
| Ligero $\beta-$                                            | Ligero $\beta$ + |  |  |  |  |  |
| <b>Isótopo</b>   Intermedio $\beta$   Intermedio $\beta$ + |                  |  |  |  |  |  |
| Todos                                                      |                  |  |  |  |  |  |

#### <span id="page-27-4"></span>3.2. Cálculo de coeficientes simultáneos

Después de conformar la base de datos nucleares, se pasó a realizar los programas utilizando  $\mathit{Mathematica}^{\textcircled{\textsc{R}}}$  versión 9, de Wolfram, para crear el listado de ecuaciones [2.2,](#page-16-5) tal como fue descrito anteriormente, seguido este proceso se calcula la combinatoria del listado, de la cual se resolvieron los sistemas de ecuaciones obtenidos, y se obtuvieron los coeficientes deseados. Los programas utlizados se encuentran en el dirección electrónica (página 31), en el Figura [3.1](#page-28-1) se describe cronológicamente el proceso de importación y exportación de datos nucleares.

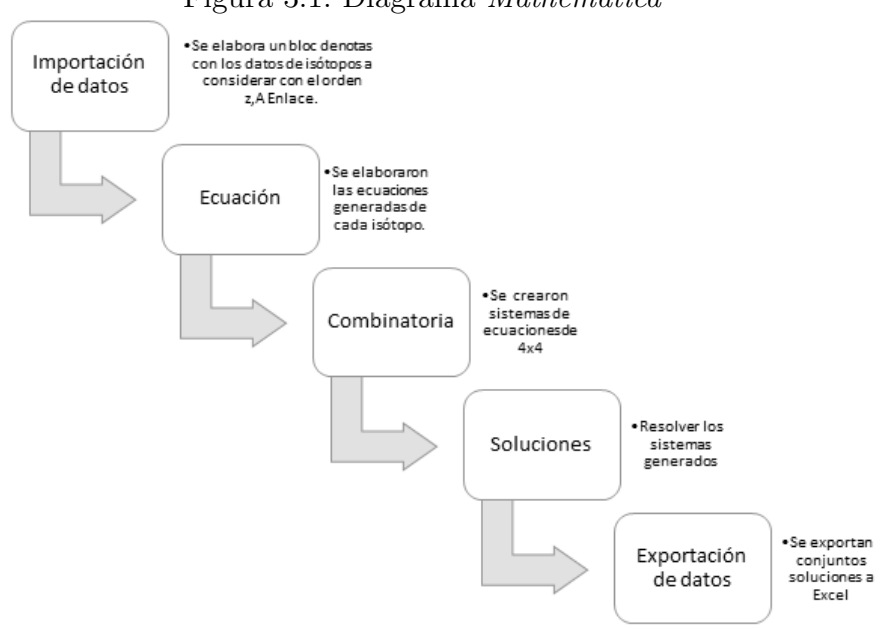

## <span id="page-28-1"></span>Figura 3.1: Diagrama Mathematica <sup>R</sup>

#### <span id="page-28-0"></span>3.3. Cálculo de errores

Del conjunto de soluciones obtenidos los datos fueron exportados de  $\mathit{Mathematica}^{\textcircled{R}},$ para trabajarlos en Excel, se calcularon las masas téoricas de isótopos que se seleccionaron al azar bajo las restricción de que el Efecto non-par se tomará  $\delta = 0$ , al sustituir los coeficientes en la ecuación [2.12.](#page-20-2) Como sólamente se considera minimizar el error generado entre el valor teórico y el valor experimental (error númerico), el error se calculó de la siguiente forma:

$$
E_i = |M_{Experimental_i} - M_{Teorica_i}| \tag{3.1}
$$

$$
ErrorTotal = \sum_{i=1}^{n} \sqrt{(E_i)^2}
$$
 (3.2)

De lo anterior se podrá evaluar qué conjunto de coeficientes presenta el menor error en los isótopos seleccionados, seguido se pueden obtener un cálculo más detallado para saber como se comportan en cada grupo de is´otopos (ligeros, intemedios).

## Resultados y Discusión

#### <span id="page-29-2"></span><span id="page-29-1"></span><span id="page-29-0"></span>4.1. Coeficientes y su optimización

#### 4.1.1. Isótopos Ligeros  $\beta-$

Se trabajó con 36 isótopos radiactivos ligeros con decaimiento  $\beta-$  (ver Apéndice [A\)](#page-47-0), la combinatoria resultante es 58905 posibles conjuntos de coeficientes, se seleccionó al azar 25 conjuntos utilizando número aleatorios generados por Excel, los coeficientes se muestran en la Tabla [4.1.](#page-29-3)

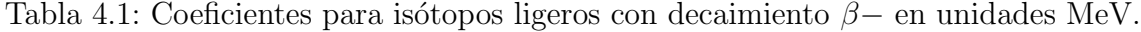

<span id="page-29-3"></span>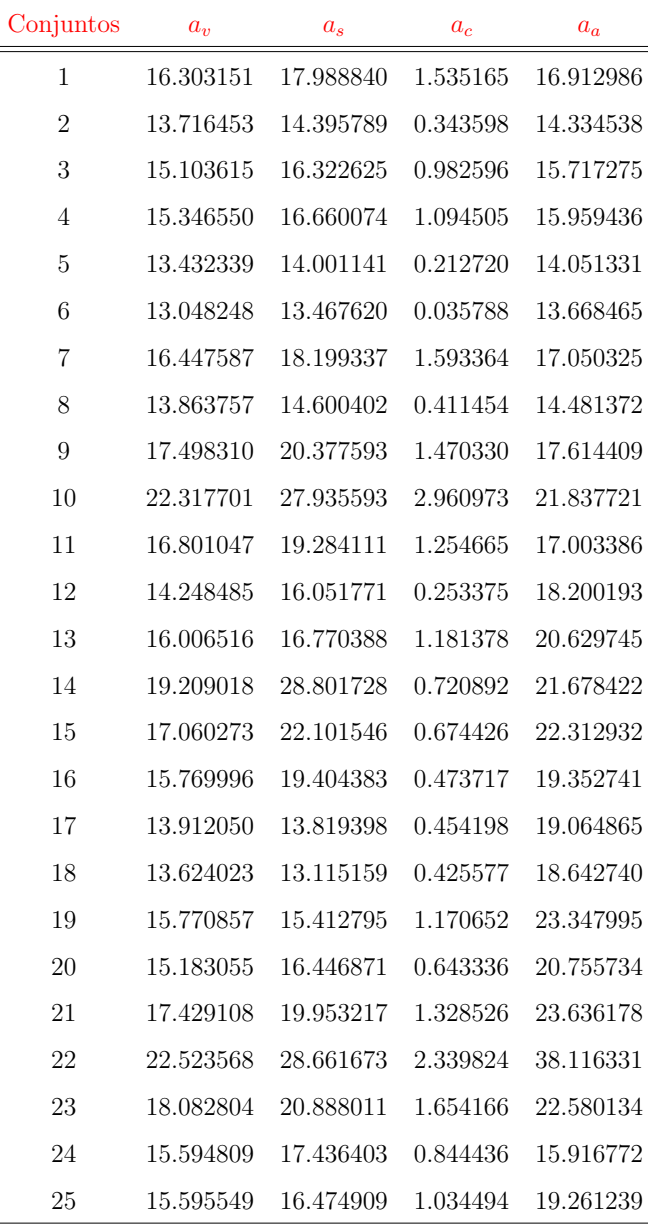

Algunos coeficientes resultaron similares con los comparados Evans 1956 (Tabla [2.1\)](#page-20-1). Una vez seleccionados los coeficientes se utlizaron para el cálculo de masas de 1400 isótopos de la base de datos general (ligeros e intermedios). Se calculó el error entre el valor experimental y teórico, calculado para de cada uno de los grupos de coeficientes (Tabla [4.1\)](#page-29-3).

De los errores calculados el valor total (suma de los errores de ligeros e intermedios) al calcular las masas teóricas, este valor es menor si se consideran coeficientes en un intervalo, los errores se observan en la Tabla [4.2.](#page-30-0)

<span id="page-30-0"></span>

| Conjuntos        | Ligeros   | Intermedios | Error Total |
|------------------|-----------|-------------|-------------|
| $\mathbf{1}$     | 14.1      | 270.6       | 284.8       |
| $\overline{2}$   | $1.9\,$   | $44.5\,$    | $46.5\,$    |
| 3                | 7.4       | 124.5       | 131.9       |
| $\overline{4}$   | 8.8       | 154.1       | 162.9       |
| $\overline{5}$   | $\!3.2\!$ | $79.1\,$    | 82.3        |
| $\,6$            | $5.3\,$   | 125.9       | 131.2       |
| $\overline{7}$   | 14.8      | 284.9       | 299.7       |
| $8\,$            | 1.6       | 27.0        | $28.6\,$    |
| $\boldsymbol{9}$ | 9.3       | 171.4       | 180.7       |
| 10               | 22.2      | 467.9       | 490.2       |
| 11               | 7.4       | 128.6       | 136.0       |
| 12               | 3.6       | 87.0        | 90.6        |
| 13               | $6.3\,$   | 139.0       | 145.3       |
| 14               | 4.8       | 118.7       | 123.5       |
| 15               | $3.0\,$   | 58.6        | $61.6\,$    |
| 16               | 3.0       | 77.0        | 80.0        |
| 17               | 2.0       | 16.1        | 18.1        |
| 18               | 2.1       | $15.5\,$    | 17.6        |
| $19\,$           | 5.6       | 138.7       | 144.2       |
| 20               | 1.6       | 6.1         | 7.7         |
| 21               | $6.5\,$   | 131.9       | 138.4       |
| $22\,$           | 12.7      | 262.3       | 275.0       |
| $23\,$           | $10.1\,$  | 216.0       | 226.1       |
| 24               | $3.8\,$   | 41.3        | 45.0        |
| 25               | 5.5       | 109.7       | 115.2       |

Tabla 4.2: Errores para  $\beta-$  en unidades uma

De los errores obtenidos para el cálculo de masas, se observó que para el primer coeficiente aquellos que superan 19 MeV presentaron un error significativamente alto, también para aquellos cuyo valor estuvo por debajo de 13 MeV presentan un error similar. Para el comportamiento de los coeficientes, se consideraron intervalos para cada uno de los coeficientes: primero (13-19 MeV), el segundo (15-19 MeV), tercero  $(< 1$  MeV) y cuarto ( $> 19$  MeV).

Se observó que el conjunto 20 de la Tabla anterior se optimiza el error y estos coefientes se encuentran en estos intervalos, como lo sugiere Ayres 1962. Por lo anterior se tomaron 10 conjuntos adicionales de los 25 iniciales pero ahora conociendo los intervalos de los coeficientes se pueden hacer restricciones a los conjuntos solución, esto hace que los conjuntos sean muy homogéneos, de igual forma fueron seleccionados al azar, en la Tabla [4.3](#page-31-0) se reportan.

<span id="page-31-0"></span>

| Conjunto | $a_v$     | $a_s$     | $a_c$    | $a_a$     |
|----------|-----------|-----------|----------|-----------|
| 26       | 15.594774 | 16.010495 | 0.959525 | 23.349727 |
| 27       | 15.591806 | 17.780664 | 0.681566 | 20.117175 |
| 28       | 15.595153 | 17.786928 | 0.682307 | 20.119767 |
| 29       | 15.596728 | 17.789552 | 0.682653 | 20.125108 |
| 30       | 15.599107 | 17.651807 | 0.728641 | 20.266348 |
| 31       | 14.223659 | 13.053124 | 0.719163 | 23.083788 |
| 32       | 15.875676 | 17.757999 | 0.798513 | 21.733781 |
| 33       | 15.668075 | 17.507682 | 0.735327 | 21.147615 |
| 34       | 15.262628 | 16.328039 | 0.733063 | 21.803529 |
| 35       | 15.189984 | 16.459608 | 0.644699 | 20.769747 |

Tabla 4.3: Segundo conjunto de coeficientes para isótopos ligeros con decaimiento  $\beta$ – en unidades MeV

Los errores obtenidos a partir de los coeficientes anteriores se observan en la Ta-bla [4.4,](#page-32-1) estos valores son efectivamente pequeños, tomando en consideración los intervalos, pero sólamente el conjunto 35 se obtiene menor error al conjunto 20 anteriormente visto.

<span id="page-32-1"></span>

|    |      | Conjuntos Ligeros Intermedios Error Total |       |
|----|------|-------------------------------------------|-------|
| 26 | 4.15 | 82.81                                     | 86.96 |
| 27 | 1.69 | 7.75                                      | 9.44  |
| 28 | 1.69 | 7.72                                      | 9.41  |
| 29 | 1.69 | 7.69                                      | 9.39  |
| 30 | 2.22 | 12.14                                     | 14.36 |
| 31 | 3.36 | 60.64                                     | 64.00 |
| 32 | 2.24 | 19.09                                     | 21.33 |
| 33 | 1.87 | 8.08                                      | 9.95  |
| 34 | 2.45 | 25.03                                     | 27.47 |
| 35 | 1.62 | 5.99                                      | 7.61  |

Tabla 4.4: Segundo conjunto de errores para  $\beta$ − en unidades uma

#### <span id="page-32-0"></span>4.1.2. Intermedios  $\beta-$

Ahora ya delimitado el problema se puede pasar isótopos intermedios con decaimiento β−, se modificaron los programas para hacer restricciones a los coeficientes, en los intervalos donde se observa menor error, esto hace que las combinatorias totales disminuyan considerablemente, ya que tienen que pasar por 4 filtros (los intervalos anteriormente descritos).

Para los datos de  $\beta$ − intermedios se tomaron 10 isótopos aleatoriamente (Apéndice B) y se realizó la combinatoria lo cual nos resultó 330 posible conjuntos pero los cuales al aplicar los filtros de los intervalos se reduce la cantidad a examinar a 17, lo cual facilita mucho el c´alculo, los coeficientes obtenidos se muestran en la Tabla [4.5.](#page-33-0)

<span id="page-33-0"></span>

| Conjunto       | $a_{\eta}$ | $a_{s}$   | $a_c$    | $a_a$     |
|----------------|------------|-----------|----------|-----------|
| $\mathbf{1}$   | 15.674363  | 17.686988 | 0.700498 | 22.944150 |
| $\overline{2}$ | 15.082064  | 15.554014 | 0.701122 | 20.302430 |
| 3              | 14.974872  | 15.358862 | 0.682542 | 20.067291 |
| $\overline{4}$ | 16.103761  | 18.595473 | 0.764460 | 23.680080 |
| 5              | 15.410455  | 16.844906 | 0.689840 | 21.967306 |
| 6              | 15.222947  | 16.246602 | 0.682267 | 21.273252 |
| 7              | 14.842737  | 15.033420 | 0.666911 | 19.865920 |
| 8              | 16.159135  | 18.833401 | 0.760512 | 23.998264 |
| 9              | 15.748746  | 17.648754 | 0.731332 | 22.710001 |
| 10             | 15.938544  | 18.256227 | 0.732815 | 23.973532 |
| 11             | 15.304644  | 16.720200 | 0.658689 | 22.469332 |
| 12             | 15.873777  | 18.099287 | 0.725242 | 23.819843 |
| 13             | 15.404258  | 16.860538 | 0.672367 | 23.279253 |
| 14             | 15.496862  | 16.977049 | 0.700433 | 22.709553 |
| 15             | 15.123387  | 15.895408 | 0.673051 | 21.640765 |
| 16             | 15.210292  | 16.211370 | 0.673496 | 21.955883 |
| 17             | 15.345921  | 17.576735 | 0.639007 | 21.258901 |

Tabla 4.5: Conjuntos de coeficientes para isótopos intermedios con decaimiento  $\beta$ en unidades MeV

Se puede observar que los conjuntos en consideración de aquí en adelante serán muy similares, esperando que los errores disminuyan. Haciendo estas restricciones se calculan las masas téoricas para estos grupos de coeficientes.

<span id="page-34-1"></span>

| Conjuntos        | Ligeros | Intermedios | Error Total |
|------------------|---------|-------------|-------------|
| 1                | 2.468   | 3.982       | 6.450       |
| $\boldsymbol{2}$ | 1.568   | 8.560       | 10.128      |
| 3                | 1.529   | 7.133       | 8.662       |
| $\overline{4}$   | 2.741   | 7.195       | 9.937       |
| $\overline{5}$   | 1.954   | 4.116       | 6.069       |
| 6                | 1.684   | 4.708       | 6.391       |
| $\overline{7}$   | 1.540   | 6.492       | 8.032       |
| 8                | 2.966   | 6.387       | 9.354       |
| 9                | 2.244   | 6.102       | 8.346       |
| 10               | 2.833   | 5.449       | 8.282       |
| 11               | 2.224   | 4.127       | 6.351       |
| $12\,$           | 2.761   | 5.151       | 7.912       |
| 13               | 2.463   | 5.041       | 7.503       |
| 14               | 2.167   | 4.945       | 7.113       |
| 15               | 1.789   | 4.665       | 6.454       |
| 16               | 1.901   | 4.133       | 6.033       |
| 17               | 2.996   | 5.009       | 8.006       |

Tabla 4.6: Conjunto de errores para β− intermedios en unidades uma

Se obtienen 2 conjuntos que minimizan aunque todo los grupos son buenos en general, tomaremos los dos mejores.

#### <span id="page-34-0"></span>4.1.3. Ligeros  $\beta +$

Para decaimiento  $\beta$ + para isótopos ligeros se toman como base 27 isótopos (Apéndice C) y tomando en cuenta las restricciones para los intervalos, nos proporcionan 853 conjuntos, se tomaron aleatoriamente 15 grupos de coeficientes para calcular su error total, se muestran en la Tabla [4.7](#page-35-1) con sus respectivos coeficientes.

| Conjunto       | $a_v$     | $a_{s}$   | $a_c$    | $a_a$     | Ligeros | Intermedios | Error Total |
|----------------|-----------|-----------|----------|-----------|---------|-------------|-------------|
| $\mathbf{1}$   | 15.358478 | 16.713354 | 0.669041 | 22.073106 | 1.975   | 4.211       | 6.186       |
| $\overline{2}$ | 15.007898 | 16.527087 | 0.568600 | 23.015675 | 3.016   | 12.473      | 15.489      |
| 3              | 14.582732 | 15.232185 | 0.558015 | 23.816458 | 3.376   | 14.399      | 17.775      |
| $\overline{4}$ | 14.553022 | 15.593325 | 0.522105 | 19.898366 | 2.015   | 12.840      | 14.855      |
| $\overline{5}$ | 15.133583 | 16.418783 | 0.609474 | 22.086234 | 2.232   | 10.947      | 13.179      |
| 6              | 15.795188 | 17.430427 | 0.738041 | 23.615019 | 2.323   | 4.335       | 6.658       |
| $\overline{7}$ | 16.116972 | 17.275925 | 0.880418 | 20.195304 | 3.057   | 19.950      | 23.007      |
| 8              | 15.657387 | 17.222188 | 0.719138 | 21.636704 | 1.797   | 5.936       | 7.733       |
| 9              | 16.116972 | 17.275925 | 0.880418 | 20.195304 | 3.057   | 19.950      | 23.007      |
| 10             | 15.462383 | 16.805110 | 0.704319 | 23.371733 | 2.394   | 8.514       | 10.908      |
| 11             | 15.781808 | 18.540941 | 0.614715 | 19.878109 | 1.950   | 37.098      | 39.048      |
| 12             | 15.082393 | 16.544811 | 0.592373 | 20.944594 | 1.920   | 13.405      | 15.325      |
| 13             | 15.159861 | 16.441936 | 0.631529 | 19.486722 | 1.489   | 13.012      | 14.500      |
| 14             | 14.640399 | 15.494548 | 0.556095 | 21.607985 | 2.428   | 8.583       | 11.011      |
| $15\,$         | 14.302641 | 15.113983 | 0.482906 | 22.203145 | 3.390   | 14.956      | 18.346      |

<span id="page-35-1"></span>Tabla 4.7: Coeficientes para isótopos ligeros con decaimiento  $\beta$ + en unidades MeV y errores en unidades uma

Los conjuntos resultantes nos proporciona 2 que minimizan error, en comparación a los conjuntos obtenidos, los errores son similares.

#### <span id="page-35-0"></span>4.1.4. Intermedios  $\beta +$

Para isótopos intermedios con decaimiento  $\beta$ + se tomaron 15 isótopos (Apéndice D) aleatoriamente de base de datos, de estos los conjuntos solución resultantes nos proporcionan 48, se tomaron 20 que se muestran en la Tabla [4.8.](#page-36-1) Se calcularon masas con cada grupo de coeficientes y se calcularon sus errores.

| Conjunto         | $a_v$     | $a_s$     | $a_c$    | $a_a$     | Ligeros | Intermedios | Error Total |
|------------------|-----------|-----------|----------|-----------|---------|-------------|-------------|
| $\mathbf{1}$     | 15.657790 | 16.803426 | 0.736947 | 22.954685 | 2.192   | 4.543       | 6.73        |
| $\sqrt{2}$       | 14.096126 | 15.383546 | 0.442224 | 19.315509 | 3.626   | 12.598      | 16.22       |
| $\sqrt{3}$       | 15.569058 | 16.549147 | 0.731711 | 21.861238 | 2.101   | 6.205       | $8.31\,$    |
| $\,4\,$          | 14.949871 | 17.784002 | 0.515533 | 21.257194 | 5.127   | 12.395      | 17.52       |
| 5                | 15.585852 | 16.574577 | 0.734038 | 21.944983 | 2.121   | 6.181       | 8.30        |
| 6                | 15.629543 | 16.640734 | 0.740090 | 22.162853 | 2.173   | 6.128       | 8.30        |
| $\overline{7}$   | 15.134008 | 16.855816 | 0.622503 | 21.452640 | 2.652   | 5.163       | 7.81        |
| 8                | 15.516560 | 16.394757 | 0.728235 | 21.462848 | 2.142   | 7.019       | 9.16        |
| $\boldsymbol{9}$ | 16.106603 | 18.159795 | 0.776278 | 21.496110 | 2.023   | 10.990      | 13.01       |
| 10               | 14.480491 | 15.005429 | 0.559554 | 19.762591 | 1.658   | 4.897       | 6.56        |
| 11               | 13.988773 | 15.542199 | 0.406200 | 19.034149 | 4.32    | 15.04       | 19.37       |
| 12               | 15.673755 | 16.853690 | 0.737633 | 23.156392 | 2.23    | 4.45        | 6.68        |
| 13               | 14.904383 | 15.001075 | 0.663637 | 19.038287 | 2.40    | 8.71        | 11.11       |
| 14               | 14.843678 | 17.429619 | 0.510723 | 20.581016 | 4.59    | 11.58       | 16.17       |
| 15               | 15.259597 | 17.241251 | 0.623831 | 19.787720 | 1.80    | 8.26        | 10.06       |
| 16               | 14.905082 | 16.349804 | 0.592348 | 22.818048 | 3.46    | 10.97       | 14.43       |
| 17               | 15.183690 | 17.018146 | 0.618487 | 21.299551 | 2.50    | 4.88        | 7.38        |
| 18               | 14.905082 | 16.349804 | 0.592348 | 22.818048 | 3.46    | 10.97       | 14.43       |
| 19               | 14.848999 | 16.321940 | 0.582464 | 20.267757 | 2.38    | 5.04        | 7.42        |
| 20               | 14.705405 | 15.616343 | 0.590025 | 19.539767 | 1.60    | 3.82        | 5.42        |

<span id="page-36-1"></span>Tabla 4.8: Coeficientes para isótopos intermedios con decaimiento  $\beta$ + en unidades MeV y errores en unidades uma

Los conjuntos soluciones deben reducir el error a décimas para ya considerar que dismunuye el error, aunque para la Tabla [4.8,](#page-36-1) encontramos 2 conjuntos con el error menor, de los cuales se encuentra el mejor conjunto que disminuye este error de todos los analizados hasta ahora.

#### <span id="page-36-0"></span>4.1.5. Generales

Por último se considera un conjunto en general, sin considerar los decaimientos, entonces se toman al azar 40 isótopos (Apéndice E) aleatoriamente, se obtuvo mas de

90000 conjutos solucion (grupos de coeficientes), pero se conocen las restriciones de nuestros coeficientes lo cual lo reduce a 15000 aproximadamente y de estos se tomaron aleatoriamente 25, la Tabla [4.1.5](#page-37-0) muestra los conjuntos calculados seleccionados.

| en unidades uma         |               |                    |                    |           |           |                                 |           |
|-------------------------|---------------|--------------------|--------------------|-----------|-----------|---------------------------------|-----------|
| Conjunto                | $a_v$         | $\boldsymbol{a_s}$ | $\boldsymbol{a_c}$ | $a_a$     |           | Ligeros Intermedios Error Total |           |
| 1                       | $15.595022\,$ | 16.574579          | 0.735506           | 21.652633 | 2.18      | 7.41                            | 9.59      |
| $\sqrt{2}$              | 15.419200     | 17.255156          | 0.671028           | 21.626733 | $2.24\,$  | $3.88\,$                        | 6.11      |
| $\sqrt{3}$              | 14.932552     | 16.250036          | 0.615442           | 20.030109 | $1.95\,$  | 4.14                            | $6.09\,$  |
| $\overline{\mathbf{4}}$ | 14.902284     | 15.589161          | 0.637941           | 20.611773 | 1.57      | 3.27                            | 4.84      |
| $\mathbf 5$             | 14.467991     | 15.102327          | 0.559578           | 20.039710 | $1.98\,$  | $5.56\,$                        | 7.54      |
| $6\,$                   | 15.760252     | 18.042946          | 0.700309           | 21.982129 | $2.18\,$  | 4.77                            | 6.95      |
| $\overline{\mathbf{7}}$ | 14.653755     | 15.023574          | 0.606160           | 19.886241 | 1.47      | $\boldsymbol{2.99}$             | 4.47      |
| $8\,$                   | 16.107703     | 18.828270          | 0.762179           | 20.981145 | 2.04      | 8.64                            | 10.68     |
| $\boldsymbol{9}$        | 14.766634     | 15.591636          | 0.603813           | 20.146348 | $1.63\,$  | $3.42\,$                        | $5.05\,$  |
| 10                      | 15.695911     | 18.501239          | 0.658987           | 22.124303 | $3.23\,$  | $5.48\,$                        | 8.72      |
| $11\,$                  | 14.994525     | 16.156852          | 0.611756           | 21.110529 | 1.88      | $5.46\,$                        | $7.34\,$  |
| 12                      | 15.317713     | 16.363491          | 0.678723           | 22.386747 | 2.03      | 3.69                            | $5.73\,$  |
| $13\,$                  | 15.147835     | 17.392349          | 0.591954           | 21.708205 | $3.65\,$  | 7.33                            | $10.98\,$ |
| $14\,$                  | 14.574753     | 15.479666          | 0.571858           | 19.129639 | 1.78      | 4.33                            | 6.11      |
| $15\,$                  | 15.180059     | $16.757426\,$      | 0.634422           | 21.369789 | $2.19\,$  | $3.91\,$                        | $6.11\,$  |
| 16                      | 15.463442     | 17.258550          | 0.672978           | 21.299484 | $1.87\,$  | $4.50\,$                        | 6.37      |
| $17\,$                  | 14.653857     | 15.627261          | 0.577799           | 20.118818 | $2.08\,$  | $5.02\,$                        | $7.10\,$  |
| 18                      | 14.694133     | 15.527859          | 0.593129           | 19.002366 | $1.36\,$  | $4.29\,$                        | $5.65\,$  |
| 19                      | 15.031471     | 15.931459          | 0.634546           | 22.395585 | 2.200     | $5.151\,$                       | 7.35      |
| 20                      | 14.886545     | 15.701887          | 0.622493           | 20.796632 | 1.694     | 3.254                           | $4.95\,$  |
| 21                      | 15.900027     | 18.295910          | 0.728180           | 22.374909 | 2.347     | 4.297                           | 6.64      |
| $22\,$                  | 15.013655     | 16.150558          | 0.636651           | 20.341776 | 1.640     | $3.439\,$                       | $5.08\,$  |
| 23                      | 15.220887     | 16.171122          | 0.665243           | 22.831656 | 2.218     | 4.543                           | 6.76      |
| $24\,$                  | 15.308485     | 16.714740          | 0.677817           | 20.961854 | $1.719\,$ | 4.098                           | $5.82\,$  |
| 25                      | 15.815290     | 18.153215          | 0.714303           | 21.823633 | 2.162     | 4.591                           | 6.75      |

<span id="page-37-0"></span>Tabla 4.9: Coeficientes para isótopos ligeros e intermedios en unidades MeV y errores

Se observa que ya los errores en general ya son muy pequeños y muy similares, y se logra disminuir todavía el error, nada más modificando la restricción del tercer coeficiente (.4 MeV a .8 MeV). Los mejores conjuntos que optimizan son los encontrados en la combinatoria general, entonces hay que compararlos con los coeficientes reportados en la literatura.

#### <span id="page-38-0"></span>4.2. Comparación con otros autores

Ahora al hacer la comparación con coeficientes encontrados ya en la literatura, propuestos por varios autores con la misma base de datos con la cual se ha calculado el error, se obtiene los errores los cuales se muestran en la Tabla [4.10](#page-38-1)

|                    |            |           |           | $\sqrt{2}$ |         |             |             |
|--------------------|------------|-----------|-----------|------------|---------|-------------|-------------|
| Conjunto           | $a_{\eta}$ | $a_s$     | $a_c$     | $a_a$      | Ligeros | Intermedios | Error Total |
| Mirna (Tesis UAEN) | 15.593396  | 17.344797 | 0.693520  | 23.601209  | 2.5848  | 4.9666      | 7.551       |
| Rohlf              | 15.750000  | 17.800000 | 0.711000  | 23.700000  | 2.714   | 5.236       | 7.949       |
| Ankita (2016)      | 15.750000  | 18.000000 | 0.712000  | 23.900000  | 3.276   | 10.274      | 13.550      |
| Arya (1966)        | 15.753807  | 17.804691 | 0.7103619 | 24.780125  | 3.212   | 8.464       | 11.676      |
| Gral 4             | 14.902284  | 15.589161 | 0.637941  | 20.611773  | 1.57    | 3.27        | 4.84        |
| Gral 7             | 14.653755  | 15.023574 | 0.606160  | 19.886241  | 1.471   | 2.995       | 4.465       |
| Gral 20            | 14.886545  | 15.701887 | 0.622493  | 20.796632  | 1.694   | 3.254       | 4.95        |

<span id="page-38-1"></span>Tabla 4.10: Coeficientes (MeV) y errores (uma)

Los errores obtenidos muestran que el cojunto 7 obtenido de la combinatoria de isótopos en general, son los coeficientes que muestran menor error, cada vez los coeficientes se fueron estabilizando para los is´otopos ligeros e intermedios, ya que para la mayoría de estos coeficientes los errores aumentan para isótopos intermedios, también para errores ligeros se aproxima mejor.

Ahora los conjuntos en consideración tienen como elementos los siguientes isótopos que se muestran en la Tabla [4.11.](#page-39-1)

<span id="page-39-1"></span>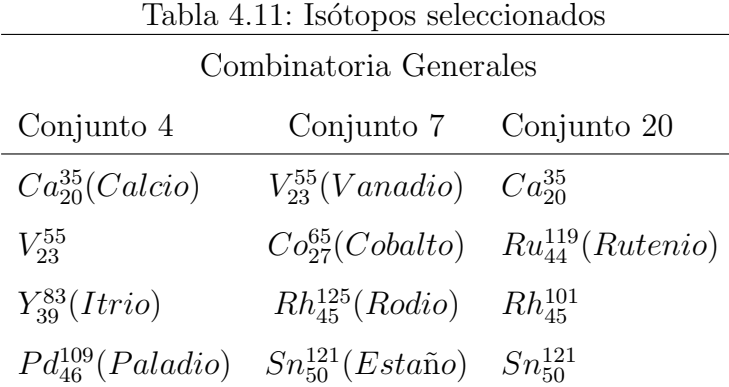

#### <span id="page-39-0"></span>4.2.1. Radio, Densidad y Coeficientes de tensión superficial nuclear

Por último se tiene los calculos de radio, densidad y coeficiente de tensión superficial nuclear, retomando las fórmulas anteriormente descritas, se considera al hacer el cálculo de R como  $A = 1$ .

|                | $a_s$ (MeV) | $a_c(MeV)$  | $k_A$       | R(m)               | Densidad $\left(\frac{T}{mm^3}\right)$ | Coef. T. S. $\left(\frac{T}{mm}\right)$ |
|----------------|-------------|-------------|-------------|--------------------|----------------------------------------|-----------------------------------------|
| Pinedo         | 17.344797   | 0.693520    | 8.09891E-45 | 1.24579E-15        | 2.05E5                                 | $1.454E + 10$                           |
| Rolf           | 17.800000   | 0.711000    | 7.51613E-45 | 1.21517E-15        | 2.20E5                                 | $1.568E + 10$                           |
| Ankita         | 18.000000   | 0.712000    | 7.48451E-45 | 1.21346E-15        | 2.21E5                                 | $1.590E + 10$                           |
| $\overline{4}$ | 15.58916094 | 0.637941036 | 1.04055E-44 | 1.35433E-15        | 159583.3242                            | 11057286428                             |
| 7              | 15.0235741  | 0.606160081 | 1.21295E-44 | 1.42534E-15        | 136901.3985                            | $9.621E + 09$                           |
| 20             | 15.70188679 | 0.622492992 | 1.11995E-44 | 1.38794E-15        | 148268.6342                            | 10604385662                             |
| Arya           |             |             |             | $1.2 - 1.48E - 15$ | $10^{5}$                               | $10^{10}$                               |

<span id="page-39-2"></span>Tabla 4.12: Radio, Densidad y Coeficientes de Tensión superficial nuclear

Ayra propone un intervalo para el Radio unitario, todos los radios calculados están en este intervalo propuesto, adem´as Evans lo propone en 1,45E − 15, lo cual para el conjunto que mínima es similar. Para la densidad todos estan en la misma magnitud, pero para la tensión lo propuesto es que este en magnitud de  $10^{10}$  lo cual para el conjunto 7 esta una magnitud por debajo.

### Conclusiones

<span id="page-40-0"></span>Se determinaron 4 de los 5 coeficientes para la fórmula semi empírica de la masa utilizando datos nucleares, los cuales se encontraron que los errores generados son similares a los reportados por otros autores y se generan nuevos coeficientes los cuales reportan errores menores y similares entre ellos.

Se encontraron diferentes grupos de coeficientes que reducen el error de las masas teóricas y experimentales, para algunos coeficientes empiezan a estabilizar los errores (para que todos sean m´ınimos ya sean ligeros o intermedios), que al contrario para los coeficientes reportados los errores crecen en isótopos intermedios como se pudo observar, aunque los coeficientes calculados ser´an solo ´optimos para is´otopos ligeros e intermedios.

De los isótopos que minimizan los errores en el conjunto 7 (combinaciones gene-rales Tabla [4.11\)](#page-39-1) son todos isótopos intermedios, y los otros conjuntos consideran un isótopo ligero. Hay coincidencias entre los conjuntos ya que algunos isótopos los observamos en varios conjuntos con las combinatorias generales. Aunque si observamos todos los isótopos del conjunto 7 decaen por  $\beta$ - y todos son intermedios, esta combinatoria también deberá estar en las que considera el decaimiento, sus energías de enlace esta por arriba de 8 MeV en este conjunto y para los demas conjuntos no. Además para la resolución de las ecuaciones, los conjuntos solución se tiene que establecer en número de decimales que toman en consideración, varios conjuntos no son distintos hasta un decimal, lo que hace que sea una muestra muy homogénea, así sus errores calculados son similares, se tiene que buscar establecer mejores filtros para los conjuntos solución, se propone los intervalos de los coeficientes entre: 14.5-16 MeV el primero, 15-18 MeV el segundo, 0.6-0.8 MeV el tercero y 19-24 MeV. A´un as´ı los coeficientes estan calculados en base a intermedios y ligeros, no son un ajuste ideal, ya que no es general. Aunque se tiene que para 1400 isótopos el ajuste es bueno, los ajustes para is´otopos pesados suelen tener mayor error, si se compara para is´otopos estables otros coeficientes se ajustan m´as, ya que se empiezan a elevar las energías que se aportan.

Aunque la elaboración de programas en Wolfram facilitó mucho los calculos así como

en Excel, el proceso en particular es muy largo, se tienen que tomar muestras para la calculo de masas, solo se alcanzó analizar solamente isótopos ligeros e intermedios, pero cuando se alarga la base de datos este proceso es en exceso largo.

## Trabajos Futuros

<span id="page-42-0"></span>1 Completar la base de datos nucleares para realizar las combinatorias en general, para poder realizar el ajuste en general.

 $2$  Considerar solo los isótopos para los cuales la energía de enlace supere los  $8 \text{ MeV}$ , se observa mejor ajuste en estos.

3 Considerar los intervalos propuestos en las conclusiones de este trabajo, con los cuales el proceso de combinatoria se minimiza bastante 14.5-16 MeV el primero, 15-18 MeV el segundo, 0.6-0.8 MeV el tercero y 19-24 MeV.

4 Hacer una an´alisis de componentes principales, ya que el quinto coeficiente no aporta mucho al cálculo, y es posible que el coeficiente sea despreciable estadísticamente.

Nota: Todos los calculos realizados,las bases de datos utilizadas, programas de Wolfram los puede encontrar en:

[https://drive.google.com/drive/folders/1AYv9BEe0y9fVxNVCjVDFLP36nnkBTL](https://drive.google.com/drive/folders/1AYv9BEe0y9fVxNVCjVDFLP36nnkBTLSd?usp=sharing)Sd? [usp=sharing](https://drive.google.com/drive/folders/1AYv9BEe0y9fVxNVCjVDFLP36nnkBTLSd?usp=sharing)

### **Bibliografía**

- <span id="page-43-1"></span><span id="page-43-0"></span>[1] N.D. Cook. Models of the Atomic Nucleus: With Interactive Software. Springer Berlin Heidelberg, 2005.
- <span id="page-43-2"></span>[2] Ankita and B. Suthar. Nuclear binding energy using semi empirical mass formula. AIP Conference Proceedings, 1728(1), 2016.
- [3] Jose-Luis Pinedo Vega, Carlos Ríos Martínez, Mirna Patricia Talamantes-Carlos, Fernando García, Ignacio Dávila-Rangel, Valentín Badillo-Almaraz, and Giannouli Myrsini. Semi-empirical nuclear mass formula: Simultaneous determination of 4 coefficients. 1:1–10, 01 2016.
- <span id="page-43-4"></span><span id="page-43-3"></span>[4] M. Bauer and V. Canuto. The semi-empirical mass formula and the superfluid model of nuclei. Nuclear Physics, 72(1):33–48, 1965.
- <span id="page-43-5"></span>[5] A. G. W. Cameron. A revised semiempirical atomic mass formula. Canadian Journal of Physics, 35(9):1021–1032, 1957.
- [6] William D. Gunter and Robert A. Hubbs. Revised weizs¨acker semiempirical formula for diffuse nuclear surfaces. Physical Review, 113(1):252–255, 1959. PR.
- <span id="page-44-1"></span><span id="page-44-0"></span>[7] R. S. Gowda N. K. Yadav and P. S. Mishra. Nuclear radius correction to bethe-weizsacker mass formula. 2017.
- <span id="page-44-2"></span>[8] N. J. Davidson, S. S. Hsiao, J. Markram, H. G. Miller, and Tzeng Yiharn. A semi-empirical determination of the properties of nuclear matter. Nuclear Physics A, 570(1):61–68, 1994.
- <span id="page-44-3"></span>[9] Sekyu Ohh. Range of usefulness of Bethe's semiempirical nuclear mass formula. Oregon State College, 1956.
- <span id="page-44-4"></span>[10] Ning Wang, Min Liu, and Xizhen Wu. Modification of nuclear mass formula by considering isospin effects. Physical Review C, 81(4):044322, 2010. PRC.
- <span id="page-44-5"></span>[11] R Ayres, W F. Hornyak, L Chan, and H Fann. A new semi-empirical mass formula. Nuclear Physics, 29:212–240, 02 1962.
- <span id="page-44-6"></span>[12] S. Wolfram. An Elementary Introduction to the Wolfram Language. Wolfram Media, Incorporated, 2015.
- [13] H. A. Bethe and R. F. Bacher. Nuclear physics a. stationary states of nuclei. Reviews of Modern Physics, 8(2):82–229, 1936. RMP.
- <span id="page-45-1"></span><span id="page-45-0"></span>[14] Robley Evans. The atomic nucleus. AIChE Journal, 2(3):11S–12S, 1956.
- <span id="page-45-2"></span>[15] Chun-Wang Ma, Fei Niu, Chun-Yuan Qiao, Yi-Fei Niu, and Ting-Zhi Yan. Pairing energy of fragments produced in intermediate-energy heavy-ion collisions. Phys. Rev. C, 94:024615, Aug 2016.
- <span id="page-45-3"></span> $[16]$  R.P. Grimaldi. *Matemáticas discreta y combinatoria: introducción y aplicacio*nes. Addison-Wesley Iberoamericana, 1997.
- <span id="page-45-4"></span>[17] Dennis D. Wackerly, William Mendenhall Iii, and Richard L. Scheaffer. Estadística matemática con aplicaciones. Cengage, Mxico, 2008.
- <span id="page-45-5"></span>[18] S.H. Friedberg, A.J. Insel, and L.E. Spence. Linear Algebra. Pearson Education, 2003.
- <span id="page-45-6"></span>[19] S.I. Grossman and J.L. Farah. *Álgebra lineal*. Editorial Iberoamericana, 1988.
- <span id="page-45-7"></span>[20] Christian Bengs and Malcolm H. Levitt. Spindynamica: Symbolic and numerical magnetic resonance in a mathematica environment. Magnetic Resonance in Chemistry, 56(6):374–414, 2018.
- [21] J.G.S. León. Mathematica más allá de las matemáticas, 2da Edición. 2015.

<span id="page-46-0"></span>[22] International Atomic Energy Agency. https://www-nds.iaea.org/relnsd/ vcharthtml/vcharthtml.html, 2014.

# Isótopos Ligeros $\beta-$

<span id="page-47-1"></span>

|                  |                  | Número Atómico Número Másico Energía de Enlace (MeV) |
|------------------|------------------|------------------------------------------------------|
| $\overline{3}$   | $\boldsymbol{9}$ | 5.037768                                             |
| $\overline{3}$   | 11               | 4.15538                                              |
| $\overline{4}$   | 11               | 5.95254                                              |
| $\bf 5$          | 13               | 6.49642                                              |
| $\bf 5$          | 15               | 5.88                                                 |
| $\bf 5$          | 17               | $5.27\,$                                             |
| $\,6$            | 15               | 7.10017                                              |
| $\,6$            | 17               | 6.558                                                |
| 7                | 17               | 7.2862                                               |
| $\overline{7}$   | 19               | 6.9485                                               |
| $\,7$            | $21\,$           | 6.609                                                |
| 8                | 19               | 7.56649                                              |
| 8                | 21               | 7.3894                                               |
| 8                | 23               | 7.163                                                |
| $\overline{9}$   | $21\,$           | 7.73829                                              |
| $\boldsymbol{9}$ | 23               | 7.6223                                               |
| 9                | $25\,$           | $7.336\,$                                            |
| 10               | 23               | 7.955256                                             |
| 10               | $25\,$           | 7.8398                                               |
| $10\,$           | $27\,$           | $7.52\,$                                             |
| 10               | $\,29$           | $7.167\,$                                            |
| $11\,$           | $25\,$           | 8.1014                                               |
| $11\,$           | $27\,$           | 7.95695                                              |
| $11\,$           | $\,29$           | 7.68215                                              |
| 11               | $31\,$           | 7.3987                                               |
| 12               | $27\,$           | 8.263852                                             |
| 12               | $\,29$           | 8.1132                                               |
| 12               | $31\,$           | 7.86919                                              |
| 12               | 33               | 7.63645                                              |
| 12               | $35\,$           | $7.356\,$                                            |
| $13\,$           | $\,29$           | 8.348464                                             |
| 13               | 31               | 8.22552                                              |
| 13               | 33               | 8.02062                                              |
| $13\,$           | $35\,$           | 7.78712                                              |
| 13               | $37\,$           | 7.531                                                |
| $14\,$           | $31\,$           | 8.458291                                             |

<span id="page-47-0"></span>Tabla A.1: Isótopos seleccionados para la combinatoria

# Isótopos Intermedios  $\beta-$

<span id="page-48-0"></span>

|    |     | Número Atómico Número Másico Energía de Enlace (MeV) |
|----|-----|------------------------------------------------------|
| 25 | 57  | 8.7367                                               |
| 23 | 57  | 8.5348                                               |
| 26 | 59  | 8.7548                                               |
| 28 | 73  | 8.4577                                               |
| 41 | 105 | 8.4317                                               |
| 44 | 115 | 8.3475                                               |
| 42 | 99  | 8.6078                                               |
| 42 | 101 | 8.5729                                               |
| 30 | 73  | 8.6483                                               |
| 42 | 107 | 8.4423                                               |

<span id="page-48-1"></span>Tabla B.1: Isótopos seleccionados para la combinatoria

# Isótopos Ligeros $\beta +$

<span id="page-49-0"></span>

|                  |                | Número Atómico Número Másico Energía de Enlace (MeV) |
|------------------|----------------|------------------------------------------------------|
| $\overline{4}$   | $\overline{7}$ | 5.371548                                             |
| 6                | 9              | 4.33742                                              |
| $\,6$            | 11             | 6.676456                                             |
| $\overline{7}$   | 13             | 7.238863                                             |
| $8\,$            | 13             | 5.8118                                               |
| $8\,$            | 15             | 7.46369                                              |
| $\boldsymbol{9}$ | 17             | 7.542328                                             |
| 10               | 17             | 6.640499                                             |
| 10               | 19             | 7.567343                                             |
| 11               | 21             | 7.765547                                             |
| 12               | 21             | 7.10503                                              |
| 12               | 23             | 7.901115                                             |
| 13               | 23             | 7.335727                                             |
| 13               | $25\,$         | 8.021136                                             |
| $14\,$           | 23             | 6.565                                                |
| $14\,$           | $25\,$         | 7.4801                                               |
| 14               | $27\,$         | 8.124341                                             |
| 15               | $27\,$         | 7.6634                                               |
| 16               | 27             | 6.977                                                |
| 16               | 29             | 7.7485                                               |
| 16               | 31             | 8.2818                                               |
| $17\,$           | 31             | 7.86921                                              |
| 17               | 33             | 8.304755                                             |
| 18               | 33             | 7.928955                                             |
| 18               | 35             | 8.327461                                             |
| 19               | 35             | 7.96584                                              |
| 19               | 37             | 8.339847                                             |

<span id="page-49-1"></span>Tabla C.1: Isótopos seleccionados para la combinatoria

# Isótopos Intermedios $\beta +$

<span id="page-50-0"></span>

| Número Atómico Número Másico |     | Energía de Enlace (MeV) |
|------------------------------|-----|-------------------------|
| 34                           | 65  | 8.17                    |
| 47                           | 97  | 8.4224                  |
| 30                           | 57  | 8.231                   |
| 48                           | 107 | 8.533351                |
| $35\,$                       | 77  | 8.66681                 |
| 34                           | 69  | 8.503707                |
| 39                           | 77  | 8.278                   |
| $32\,$                       | 63  | 8.4187                  |
| 34                           | 73  | 8.64156                 |
| 27                           | 53  | 8.47766                 |
| 30                           | 57  | 8.231                   |
| 46                           | 93  | 8.319                   |
| 28                           | 59  | 8.736588                |
| 41                           | 91  | 8.6709                  |
| 39                           | 87  | 8.674844                |

<span id="page-50-1"></span>Tabla D.1: Isótopos seleccionados para la combinatoria

# ${\rm Is\acute{o}topos}$  Generales

<span id="page-51-1"></span>

|                |         | Número Atómico Número Másico Energía de Enlace (MeV) |
|----------------|---------|------------------------------------------------------|
| 23             | 55      | 8.6377                                               |
| 34             | 73      | 8.64156                                              |
| 33             | 77      | 8.695978                                             |
| 27             | 65      | 8.65688                                              |
| 46             | 99      | 8.53793                                              |
| 45             | 125     | 8.126                                                |
| 45             | 89      | 8.191                                                |
| 1              | 3       | 2.827265                                             |
| $\overline{7}$ | 13      | 7.238863                                             |
| 46             | 109     | 8.544882                                             |
| 50             | 121     | 8.485201                                             |
| 44             | 119     | 8.224                                                |
| 49             | 117     | 8.50386                                              |
| 53             | 117     | 8.40441                                              |
| 20             | 35      | 7.487                                                |
| 50             | 105     | 8.39723                                              |
| 51             | 119     | 8.48791                                              |
| 51             | $131\,$ | 8.392552                                             |
| 53             | 117     | 8.40441                                              |
| 34             | 95      | 8.112                                                |
| 49             | 129     | 8.33878                                              |
| 46             | 101     | 8.56086                                              |
| 28             | 65      | 8.73624                                              |
| 53             | 139     | 8.265609                                             |
| 44             | 97      | 8.604279                                             |
| 22             | 55      | 8.516                                                |
| 26             | 53      | 8.6488                                               |
| 39             | 83      | 8.57366                                              |
| 45             | 113     | 8.45682                                              |
| 8              | 19      | 7.56649                                              |
| 53             | 139     | 8.265609                                             |
| 45             | 97      | 8.5599                                               |
| 41             | 101     | 8.53483                                              |
| 49             | 109     | 8.5131                                               |
| 21             | 57      | 8.151                                                |
| 52             | 133     | 8.389025                                             |
| 37             | 79      | 8.601142                                             |
| 45             | 101     | 8.58822                                              |
| 12             | 23      | 7.901115                                             |
| 49             | 119     | 8.48614                                              |

<span id="page-51-0"></span>Tabla $\underline{\mathrm{E.1}}$ : Isótopos seleccionados para la combinatoria